<span id="page-0-0"></span>**ANALISIS KEAMANAN SISTEM INFORMASI DENGAN METODE** *INPUT VALIDATION TESTING* **PADA APLIKASI Z DI BAGIAN PENGADAAN BARANG DAN JASA SEKRETARIAT DAERAH KABUPATEN BULELENG**

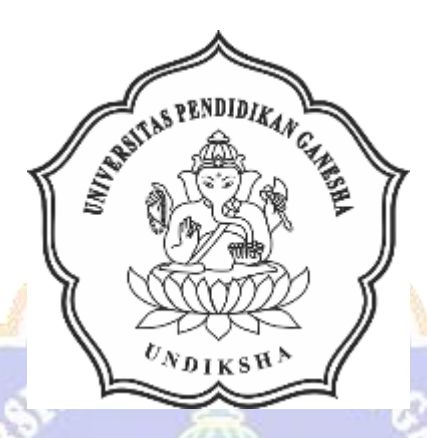

**OLEH KADEK NOVA WARDANA NIM 1815091011**

**PROGRAM STUDI SISTEM INFORMASI JURUSAN TEKNIK INFORMATIKA FAKULTAS TEKNIK DAN KEJURUAN UNIVERSITAS PENDIDIKAN GANESHA SINGARAJA**

**2023**

<span id="page-1-0"></span>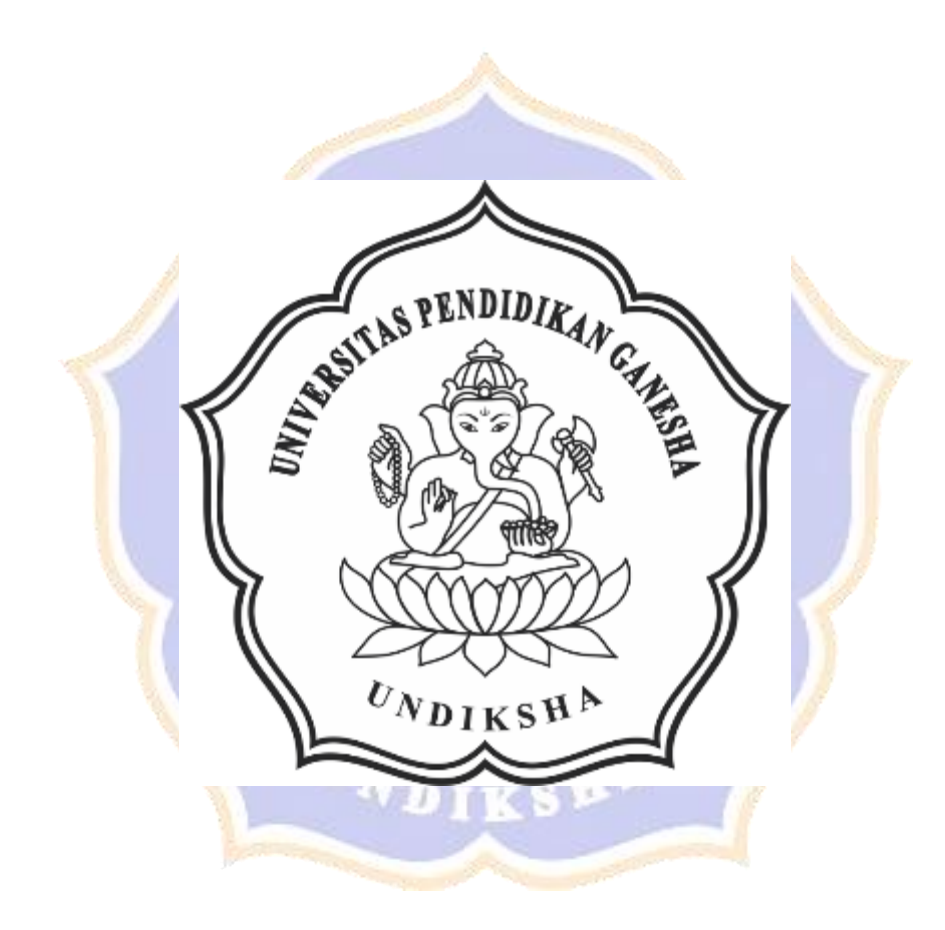

# <span id="page-2-0"></span>**ANALISIS KEAMANAN SISTEM INFORMASI DENGAN METODE** *INPUT VALIDATION TESTING* **PADA APLIKASI Z DI BAGIAN PENGADAAN BARANG DAN JASA SEKRETARIAT DAERAH KABUPATEN BULELENG**

# **SKRIPSI**

**Diajukan kepada**

**Universitas Pendidikan Ganesha**

**Untuk Memenuhi Salah Satu Persaratan dalam Menyelesaikan**

**Program Sarjana Sistem Informasi**

**Oleh**

**Kadek Nova Wardana NIM 1815091011**

**PROGRAM STUDI SISTEM INFORMASI JURUSAN TEKNIK INFORMATIKA FAKULTAS TEKNIK DAN KEJURUAN UNIVERSITAS PENDIDIKAN GANESHA SINGARAJA 2023**

#### **SKRIPSI**

# DIAJUKAN UNTUK MELENGKAPI TUGAS DAN MEMENUHI SYARAT-SYARAT UNTUK MENCAPAI GELAR SARJANA KOMPUTER

Menyetujui

Pembimbing L

 $h$ 15 $+a$ 

I Made Edy Listartha, S.Kom., M.Kom.<br>NIP. 198608122019031005

Pembimbing II,

Gede Arna Jude Saskara, S.T., M.T.<br>NIP. 199105152020121003

 $iv$ 

#### LEMBAR PERSETUJUAN DOSEN PENGUJI

Skripsi oleh Kadek Nova Wardana ini telah dipertahankan di depan dewan penguji pada tanggal 10/8/2023

Dewan Penguji,

A.A. Gede Yudhi/Paramartha, S.Kom., M.Kom.<br>NIP. 198806222015041003

(Ketua)

 $\underline{\textsc{I Gusti Lanang} \textsc{Agung} \textsc{Raflitya Putra}, S.Pd., M.T.}} \textsc{NIP. 198908272019031008}$ 

(Anggota)

mistarth

I Made Edy Listartha, S.Kom., M.Kom.<br>NIP. 198608122019031005

Gede Afria Jude Saskara, S.T., M.T.<br>NIP. 199105152020121003

(Anggota)

(Anggota)

 $\overline{\mathbf{v}}$ 

#### LEMBAR PERSETUJUAN DAN PENGESAHAN PANITIA UJIAN AKHIR

Diterima oleh Panitia Ujian Fakultas Teknik dan Kejuruan Universitas Pendidikan Ganesha guna memenuhi syarat-syarat untuk mencapai gelar sarjana komputer

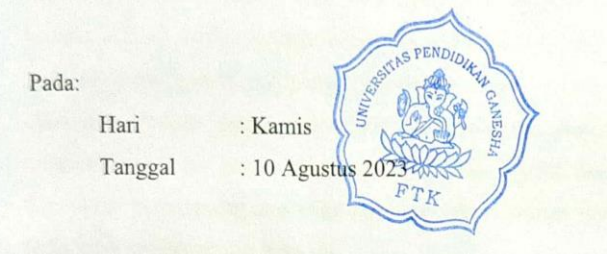

#### Mengetahui,

Ketua Ujian,

Sekretaris Ujian,

 $\frac{\text{Made Windu Antara Kessiman, S.T., M.Sc., Ph.D}}{\text{NIP. 198211112008124001}}$ 

hyana, S.T. I Made Ardwi Prad , M.T. NIP. 198611182015041001

Mengesahkan Dekan Fakultas Teknik dan Kejuruan Rihendra Dante VIP. 1979120 2006041001 vi

#### PERNYATAAN KEASLIAN TULISAN

Dengan ini saya menyatakan bahwa skripsi yang berjudul "Analisis Keamanan Sistem Informasi Dengan Metode Input Validation Testing Pada Aplikasi SiAP Di Bagian Pengadaan Barang Dan Jasa Sekretariat Daerah Kabupaten Buleleng" beserta seluruh isinya adalah benar-benar karya saya sendiri, dan saya tidak melakukan penjiplakan dan pengutipan dengan cara-cara yang tidak sesuai dengan etika yang berlaku dalam masyarakat keilmuan. Atas pernyataan ini, saya siap menanggung risiko atau sanksi yang dijatuhkan kepada saya apabila kemudian ditemukan pelanggaran atas etika keilmuan dalam skripsi saya ini atau ada klaim terhadap keaslian skripsi saya ini.

> Singaraja, Yang membuat pernyataan,

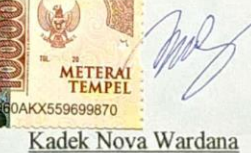

NIM. 1815091011

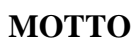

# <span id="page-7-0"></span>"La Familia es Todo"

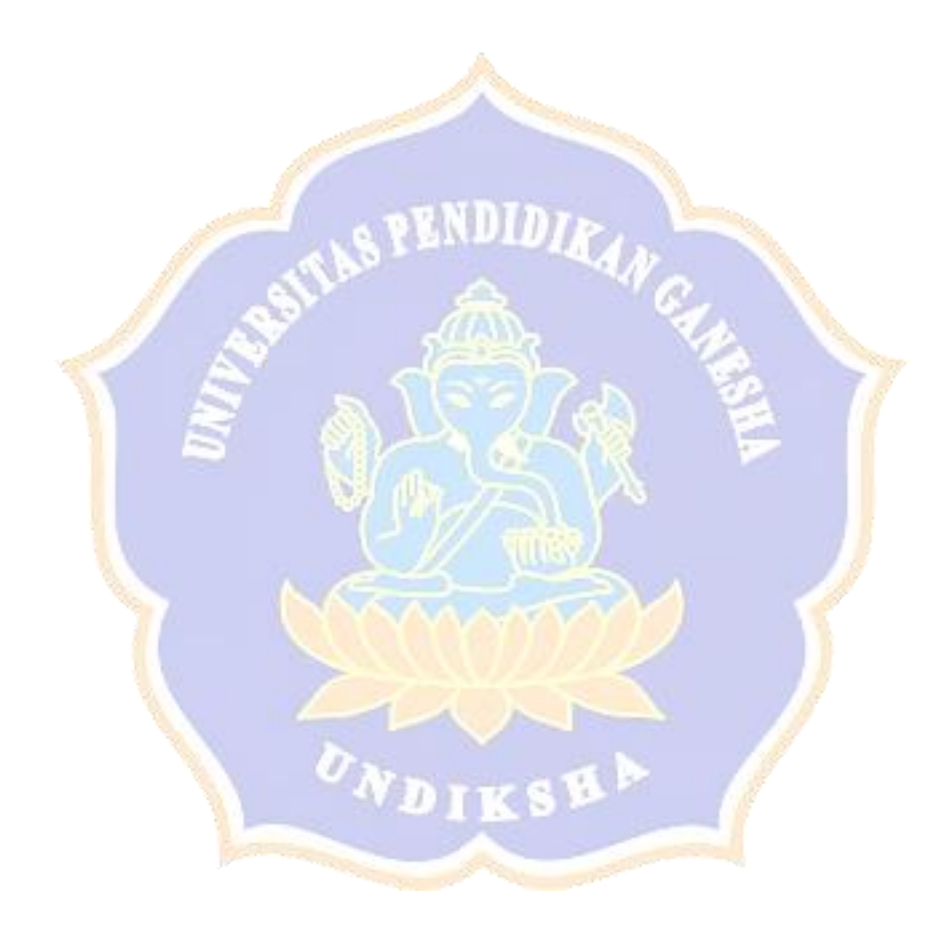

#### **PRAKATA**

<span id="page-8-0"></span>Puji syukur penulis panjatkan ke hadapan Ida Sang Hyang Widhi Wasa karena berkat rahmat dan kuasa Beliau, penulis dapat menyelesaikan skripsi yang berjudul "Analisis Keamanan Sistem Informasi Dengan Metode *Input Validation Testing* Pada Aplikasi Z Di Bagian Pengadaan Barang Dan Jasa Sekretariat Daerah Kabupaten Buleleng". Skripsi ini disusun guna memenuhi persyaratan mencapai gelar sarjana komputer pada Universitas Pendidikan Ganesha.

Menyusun skripsi ini dapat terselesaikan dengan penulis menerima banyak bantuan serta semangat baik secara moral, mental dan material dari berbagai pihak. Maka dari itu, penulis ingin mengucapkan banyak terima kasih kepada:

- 1. Dr. Kadek Rihendra Dantes, S.T., M.T. selaku Dekan Fakultas Teknik dan Kejuruan atas motivasi dan fasilitas yang diberikan sehingga penulis bisa menyelesaikan studi sesuai dengan rencana.
- 2. I Made Ardwi Pradnyana, S.T., M.T. selaku Koordinator Program Studi Sistem Informasi sekaligus Pembimbing Akademik yang telah memberikan arahan, bimbingan, petunjuk serta motivasi dan semangat lebih kepada penulis dalam menyelesaikan skripsi ini.
- 3. I Made Edy Listartha, S.Kom., M.Kom. selaku Pembimbing I yang telah memberikan arahan, bimbingan, petunjuk serta motivasi dan semangat lebih kepada penulis dalam menyelesaikan skripsi ini.
- 4. Gede Arna Jude Saskara, S.T., M.T. selaku Pembimbing II yang telah memberikan arahan, bimbingan, petunjuk serta motivasi dan semangat lebih kepada penulis dalam menyelesaikan skripsi ini.
- 5. A.A. Gede Yudhi Paramartha, S.Kom., M.Kom. selaku Penguji I yang telah memberikan saran, masukan serta arahan kepada penulis dalam menyelesaikan skripsi ini.
- 6. I Gusti Lanang Agung Raditya Putra, S.Pd., M.T. selaku Penguji II yang telah memberikan saran, masukan serta arahan kepada penulis dalam menyelesaikan skripsi ini.
- 7. I Made Dony Suwidhia Astina Pura, A.Md selaku Pengelola Teknologi Informasi BPBJ Sekretariat Daerah Kabupaten Buleleng yang telah memberi saya ijin serta membantu dalam menyelesaikan skripsi ini.
- 8. Keluarga besar saya yang paling saya sayangi dan saya banggakan yang selalu memberikan semangat, doa dan motivasi untuk menyelesaikan skripsi ini.
- 9. Sahabat saya Agus Krisna dan Arsana Putra yang banyak membantu dan berjuang bersama serta teman-teman Sistem Informasi dan seluruh keluarga Teknik yang mendoakan dan memberi semangat untuk menyelesaikan skripsi ini.
- 10. Semua pihak yang tidak bisa disebutkan satu per satu yang telah membantu penyusunan skripsi ini.

Penulis sepenuhnya menyadari bahwa isi dari skripsi ini masih jauh dari kata sempurna dikarenakan keterbatasan ilmu pengetahuan dan kemampuan yang masih dapat ditingkatkan lagi. Maka dari itu kritik dan saran yang bersifat membangun dari berbagai pihak sangat diharapkan. Penulis juga berharap skripsi ini dapat bermanfaat bagi semua khususnya dalam bidang menguji keamanan sistem informasi.

Singaraja,

Penulis

## **DAFTAR ISI**

<span id="page-10-0"></span>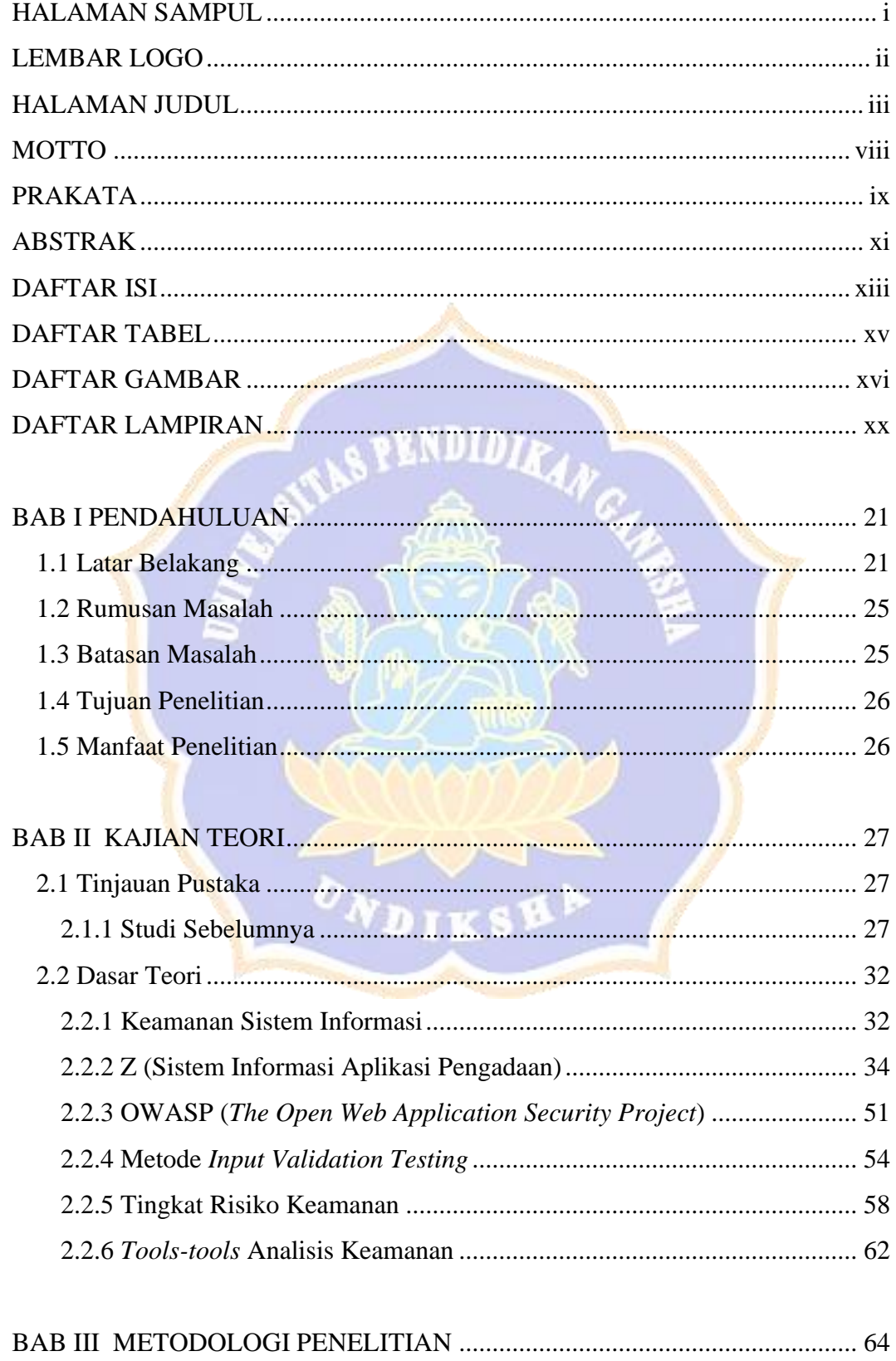

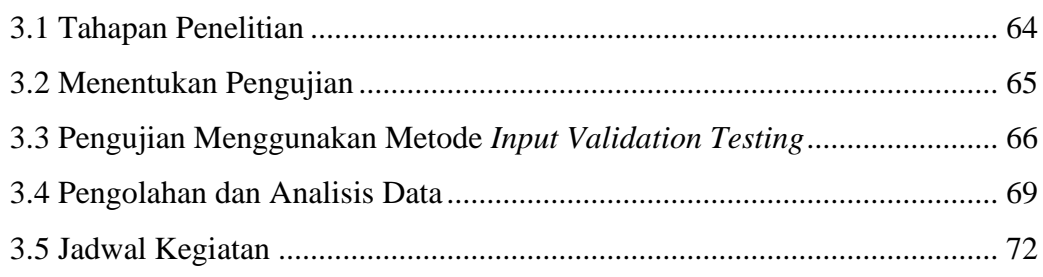

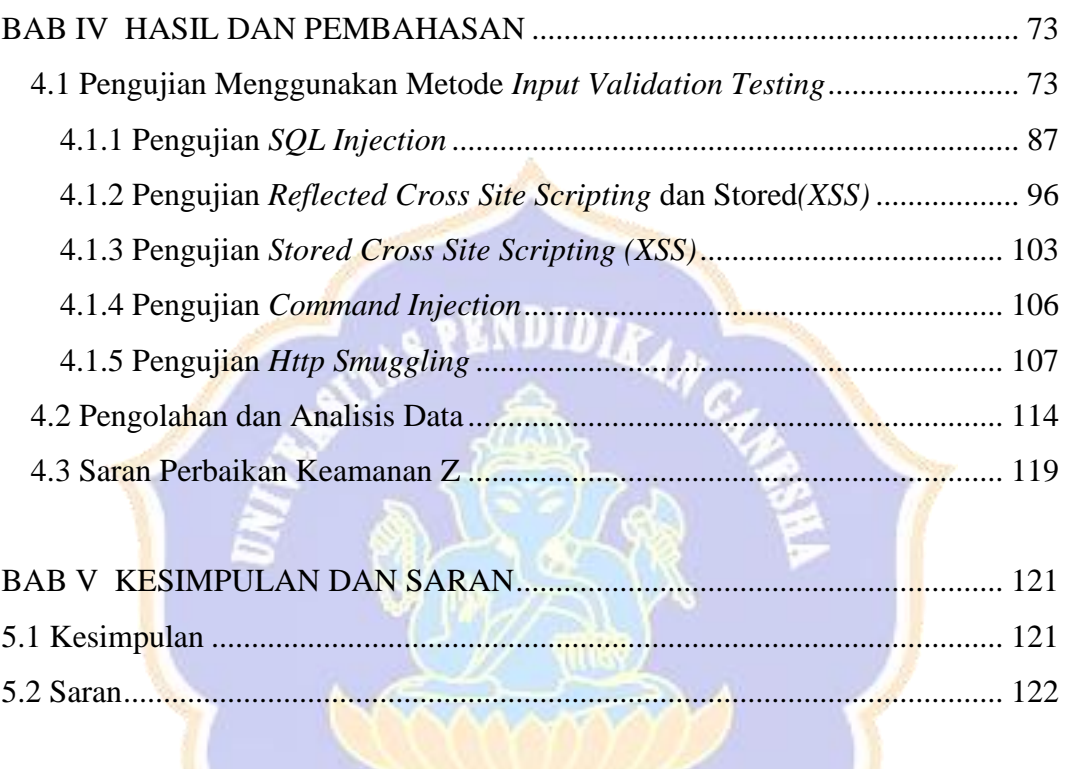

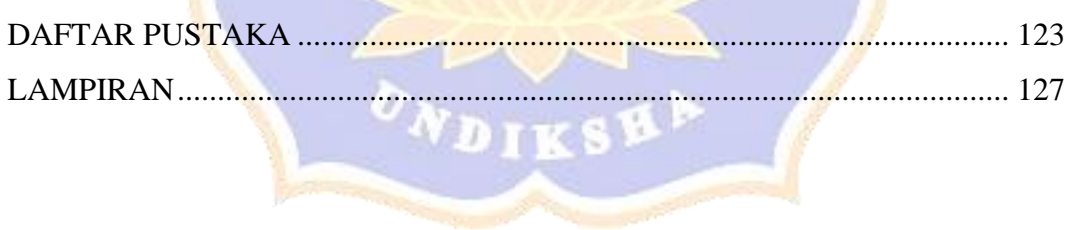

## **DAFTAR TABEL**

<span id="page-12-0"></span>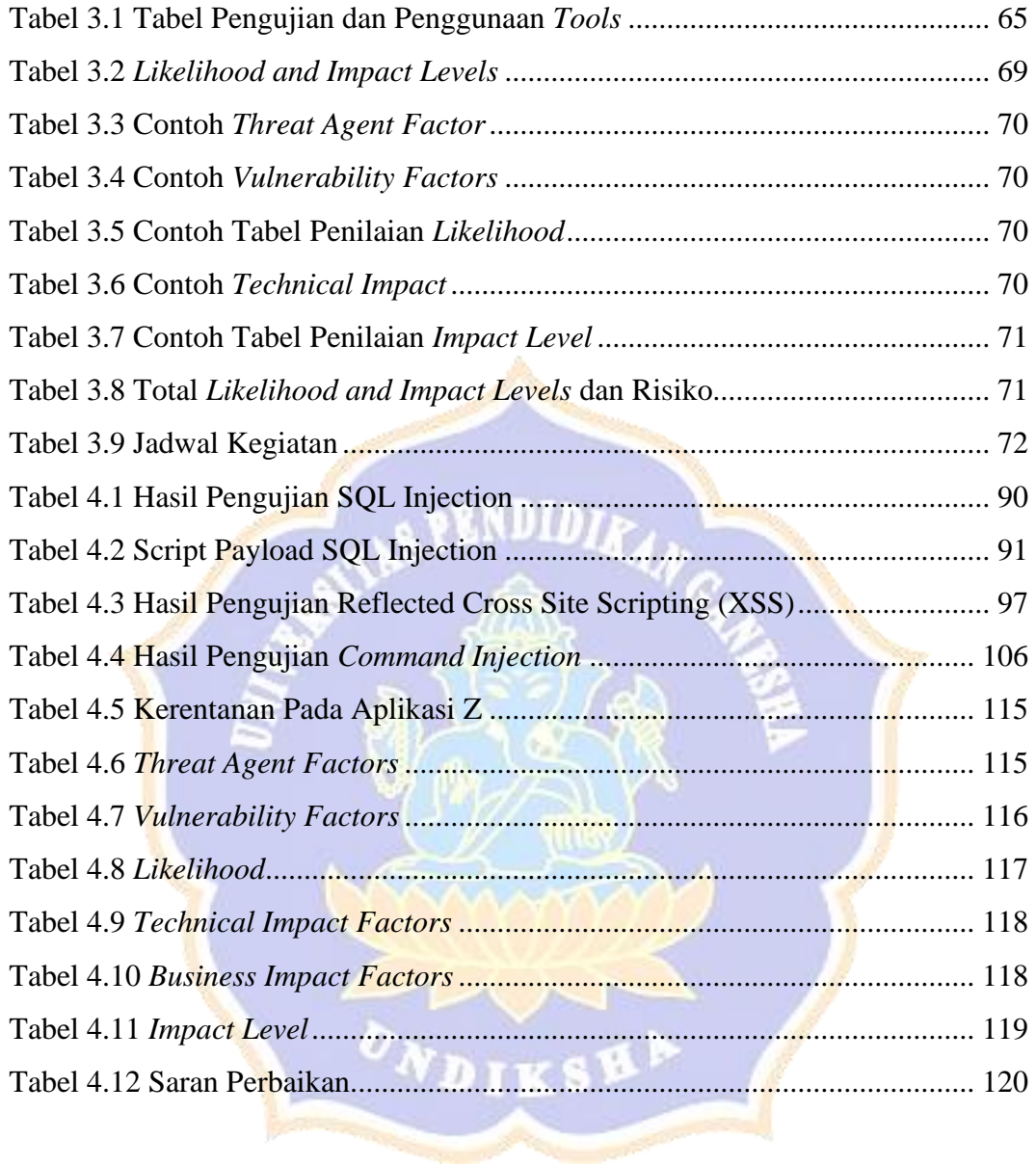

## **DAFTAR GAMBAR**

<span id="page-13-0"></span>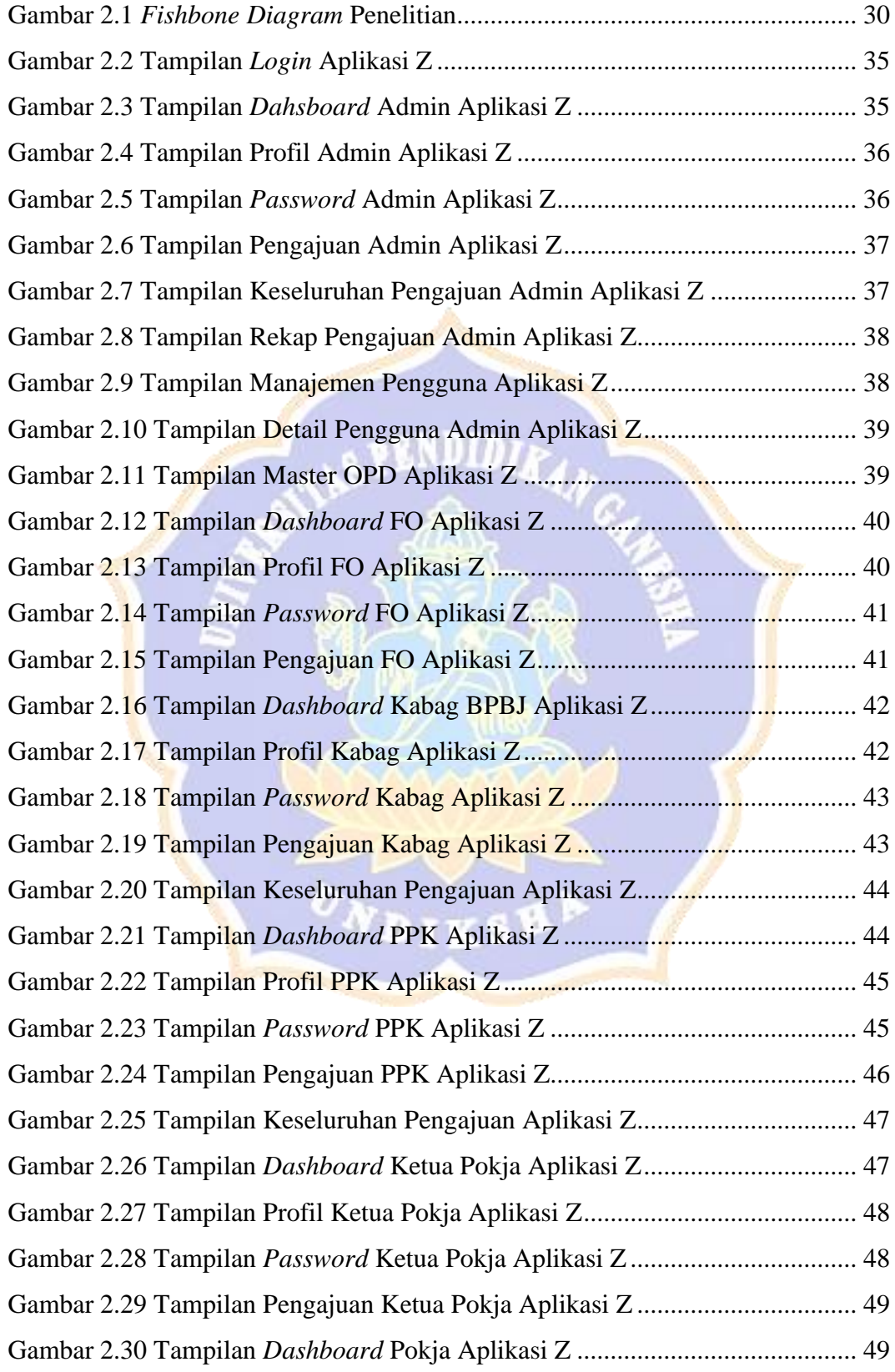

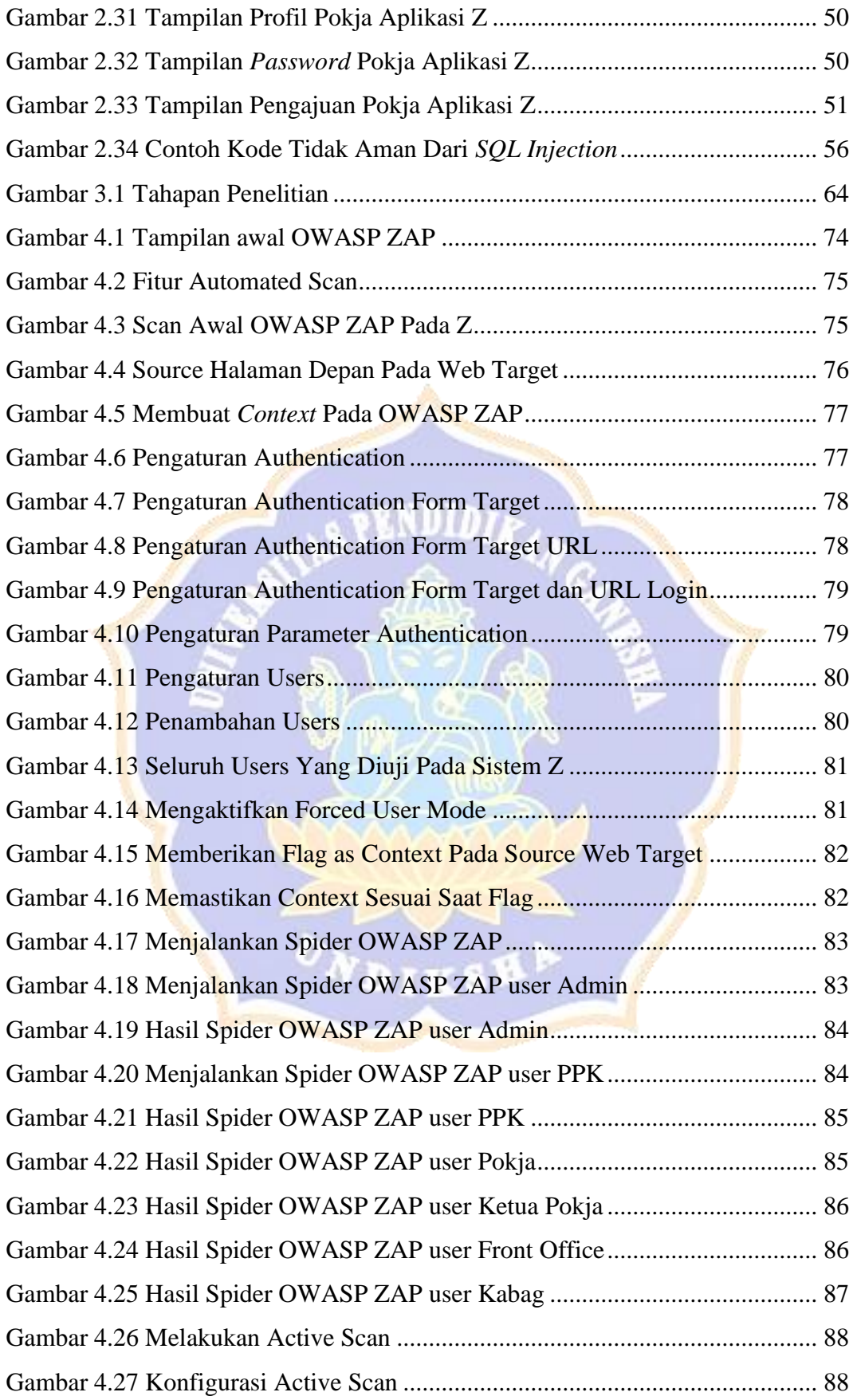

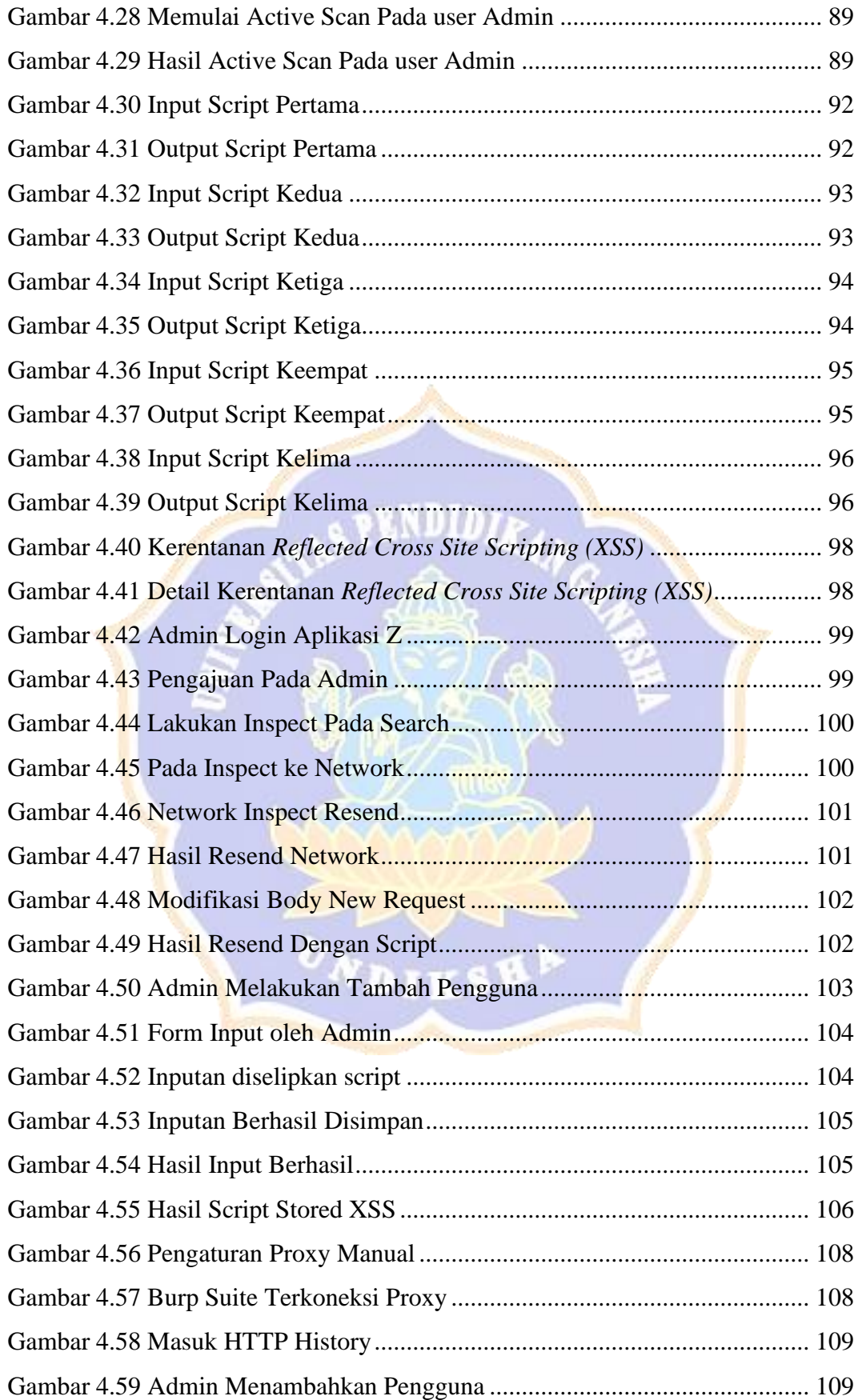

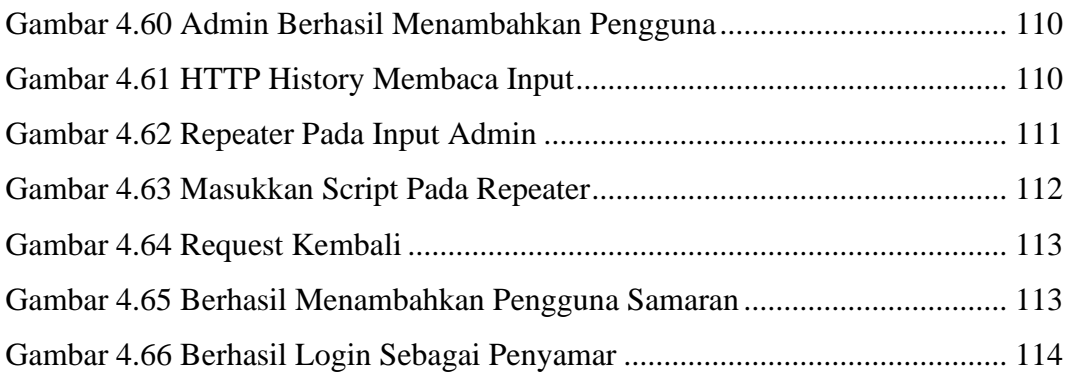

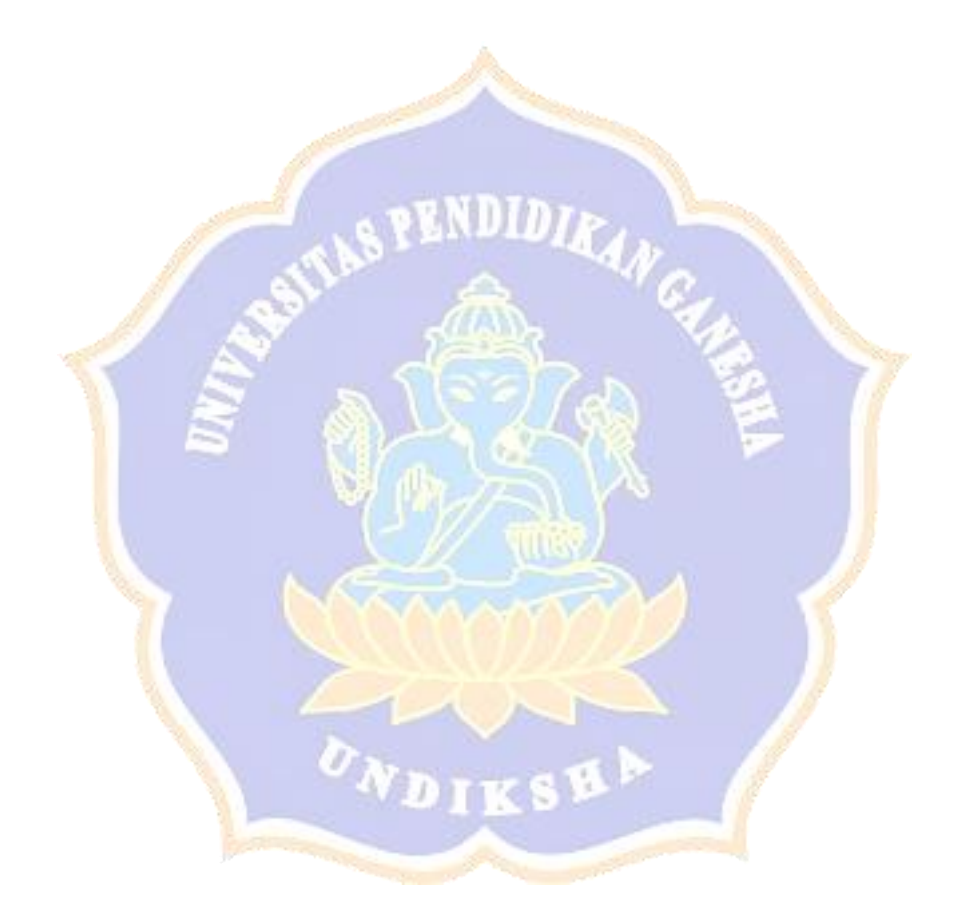

# **DAFTAR LAMPIRAN**

<span id="page-17-0"></span>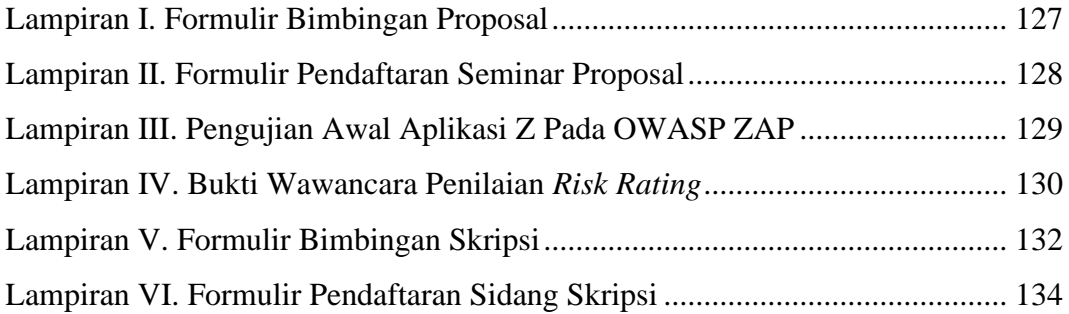

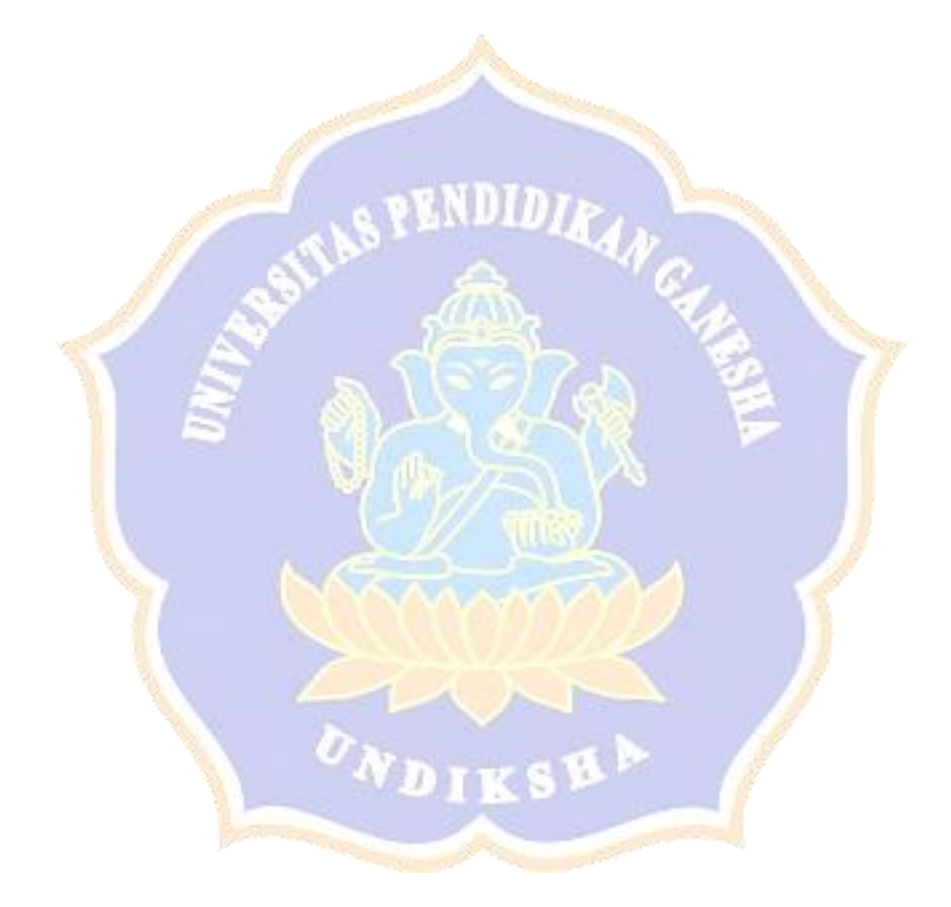